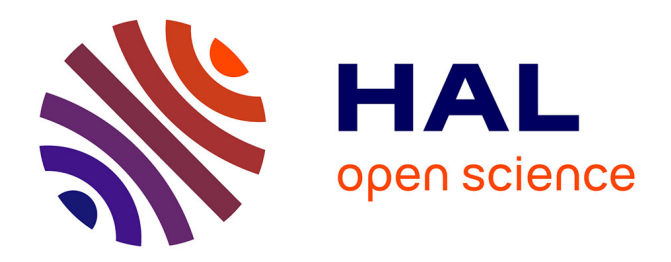

## **E-MSH - Portail Maison des Sciences de l'Homme.** Peter Stockinger

## **To cite this version:**

Peter Stockinger. E-MSH - Portail Maison des Sciences de l'Homme. : Systèmes d'information web (WIS) pour MS Content Management Server.. [Rapport Technique] ESCoM-AAR (Equipe Sémiotique Cognitive et Nouveaux Médias - Archives Audiovisuelles de la Recherche). 2002. hal-01562335

## **HAL Id: hal-01562335 <https://hal.science/hal-01562335>**

Submitted on 14 Jul 2017

**HAL** is a multi-disciplinary open access archive for the deposit and dissemination of scientific research documents, whether they are published or not. The documents may come from teaching and research institutions in France or abroad, or from public or private research centers.

L'archive ouverte pluridisciplinaire **HAL**, est destinée au dépôt et à la diffusion de documents scientifiques de niveau recherche, publiés ou non, émanant des établissements d'enseignement et de recherche français ou étrangers, des laboratoires publics ou privés.

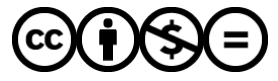

[Distributed under a Creative Commons Attribution - NonCommercial - NoDerivatives 4.0](http://creativecommons.org/licenses/by-nc-nd/4.0/) [International License](http://creativecommons.org/licenses/by-nc-nd/4.0/)

# **E-MSH**

# **Portail Maison des Sciences de l'Homme**

## **Systèmes d'information web (WIS) pour MS Content Management Server**

**Peter Stockinger, P.U.**

## **Equipe Sémiotique Cognitive et Nouveaux Médias (ESCoM)**

Tel.: 01 49 54 21 83 - Fax.: 01 49 54 22 54 Email: [stock@msh-paris.fr](mailto:stock@msh-paris.fr)

**Maison des Sciences de l'Homme**

**Paris - 2002**

#### **Sommaire**

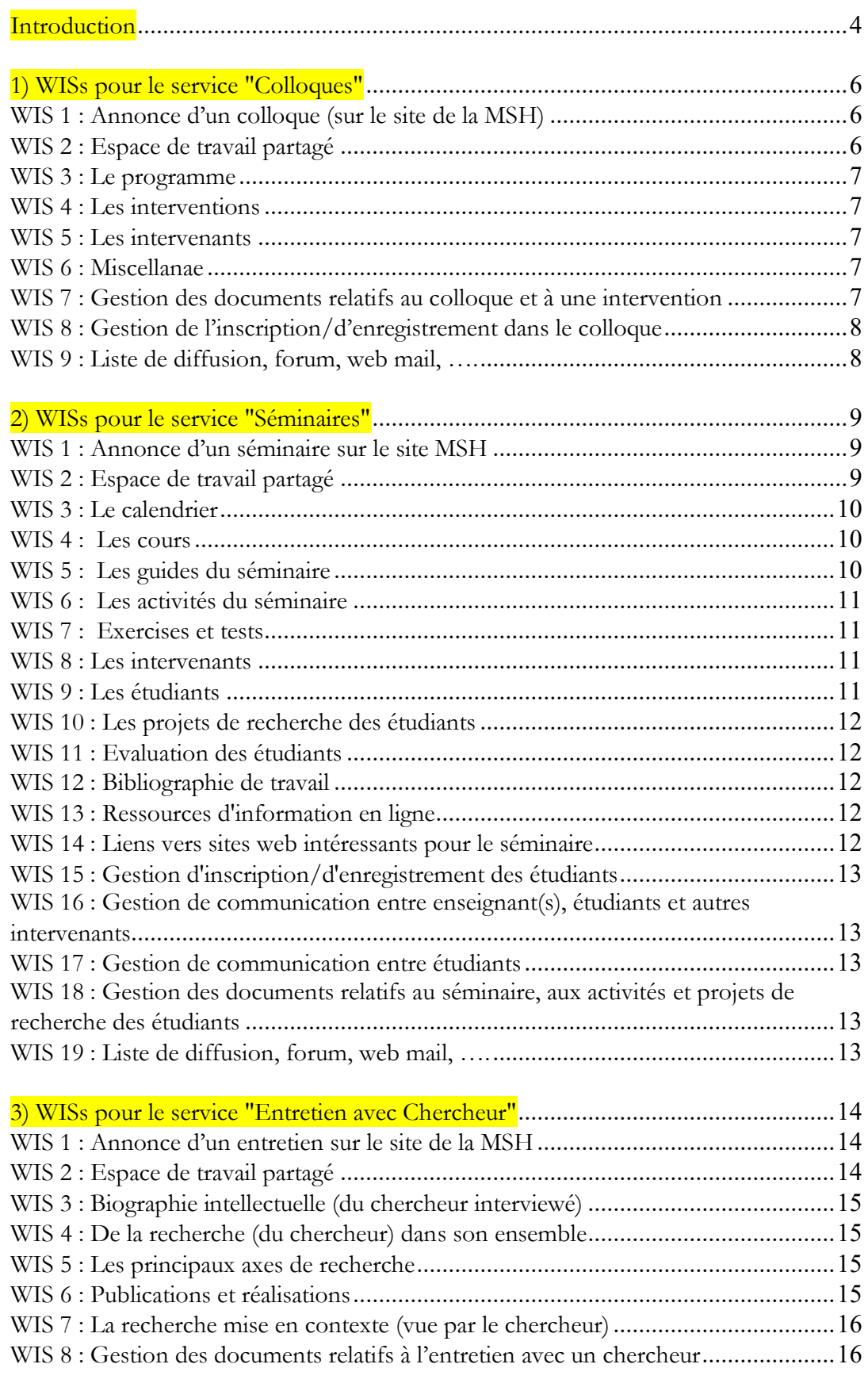

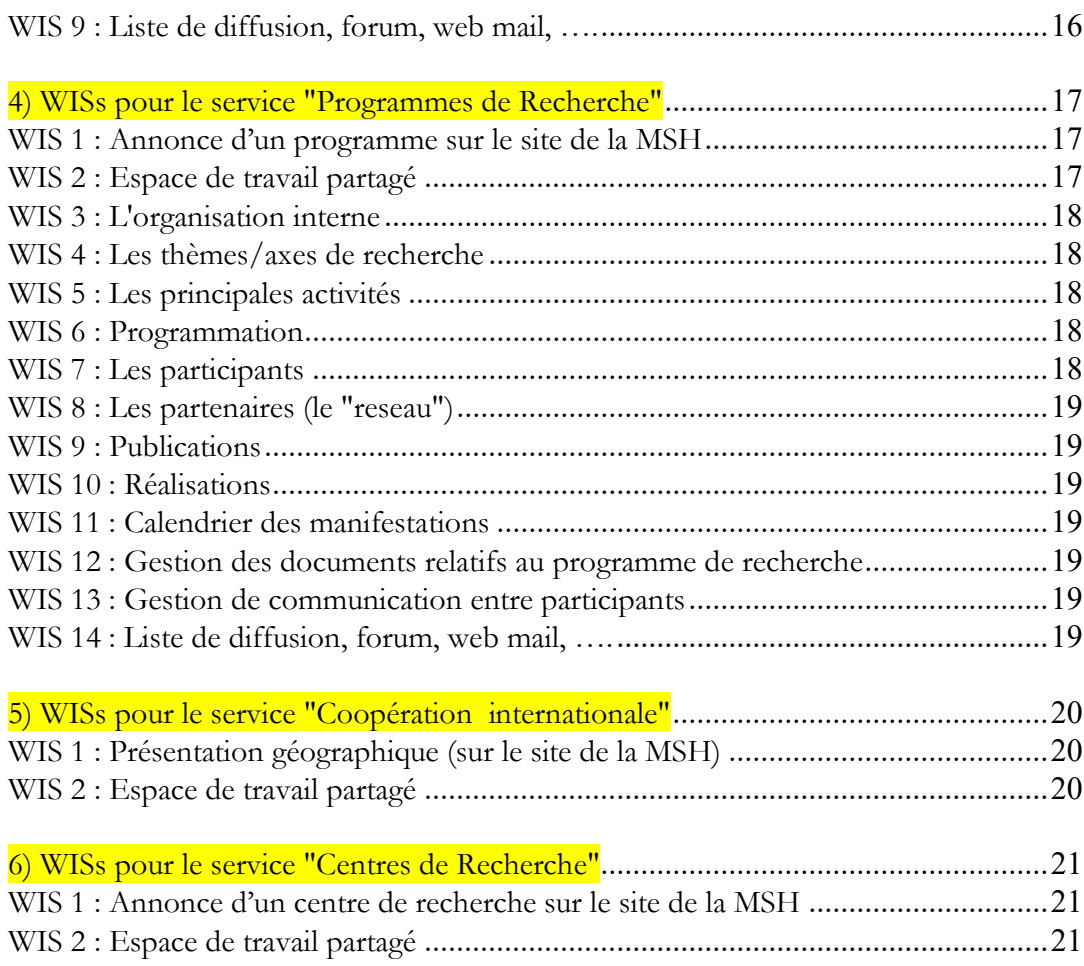

#### **Introduction**

Peter Stockinger, professeur des universités à l'INALCO et directeur de l'équipe de recherche ESCoM, a mis en place, lors d'un déplacement à Redmond (Washington) au siège social de Microsoft en septembre 2001, une coopération scientifique entre Microsoft France et la fondation Maison des Sciences de l'Homme à Paris – coopération d'une durée de 24 mois qui a débutée officiellement en mars 2002. Cette coopération a offerte une opportunité exceptionnelle à un *petit établissement semi-public de recherche* de tester et d'utiliser les technologies serveur de pointe de Microsoft (IIS, SQL serveur, CMS serveur, Sharepoint serveur, Exchange serveur, …) pour mettre en place une *infrastructure numérique unique* pour implémenter le concept de l'*organisation scientifique 2.0*, i.e. d'une organisation scientifique dont une grande partie des activités s'articule autour de plateformes numériques de travail et de partage/diffusion de ressources (documentaires multimédias). Les résultats de cette coopération sont présentés dans l'ouvrage collectif, dirigé par Peter Stockinger, *Portails [et collaboratoires pour la recherche et l](https://www.lavoisier.fr/livre/informatique/portails-et-collaboratoires-pour-la-recherche-et-l-enseignement/stockinger/descriptif-9782746207660)'enseignement* (Paris, éditions Hermes & Lavoisier 2003).

Dans ce rapport technique sont présentés d'une manière succincte les principaux WIS (anglais : « Web Information Systems » ; systèmes d'information web) qui constituent les principaux services (de travail en ligne, de partage et de diffusion de ressources documentaires, …) du portail E-MSH (pour « MSH numérique » ou encore « MSH 2.0 »). Pour ce rapport, 6 services ont été identifiés. Cela ne signifie pas qu'il s'agit ici d'une liste exhaustive ou fermée. Par exemple, les Editions MSH, le CID (Centre Interinstitutionnel de Diffusion), les revues ou encore la Bibliothèque ne sont pas pris en considération ici. Les six « services » identifiés sont les suivants :

- 1) service « Colloques » (lato sensu)
- 2) service « Séminaires » (3ème cycle, post-doc, …)
- 3) service « Conversations Savantes » (entretiens avec chercheurs)
- 4) service « Programmes Scientifiques »
- 5) service « Coopérations Scientifiques »
- 6) service « Centres de Recherche »
- 7) service « Chercheurs Invités »
- 8) service « Réalisations scientifiques en ligne »

Chacun de ces services constitue un « pôle de production, d'échange et de partage d'information et de connaissance scientifiques » de la MSH.

A l'aide des technologies serveur de point de Microsoft identifiées ci-dessus, on envisage la création d'un environnement et d'une plateforme de partage, de travail et de publication/diffusion d'informations et de ressources scientifiques pour chacun de ces services. Pour cela, il faut spécifier des WISs (« web information services » ; systèmes d'information web) caractérisant plus explicitement chaque service.

Le but de ce rapport est donc d'identifier, pour chacun des six services, un ensemble de WISs. Il faut ajouter tout de suite deux remarques :

• Les WISs en question sont susceptibles d'être modifiés, complétés, etc.

• Certains services ne sont pas encore complètement décrits en termes de WISs.

Quelques explications au sujet des WISs :

- Le WIS 1 (le premier WIS), dans chaque service, sert à la publication des informations générales et synthétiques (de chaque service) sur le site de la MSH
- Le WIS 2 (le deuxième WIS), dans chaque service, décrit la page d'accueil et réfère au répertoire à partager entre un groupe d'utilisateurs
- Les expressions en bleu renvoient à des WISs qui les détaillent
- Les expressions en noir constituent des « facettes » d'un WIS

## **1) WISs pour le service "Colloques"**

#### **Contexte :**

1) Génération, pour chaque colloque, d'un site web (accessible via le site de la MSH) 2) Permettre aux acteurs principaux du colloque (responsable, comité scientifique, intervenants, …) de partager (entièrement ou partiellement) un espace de travail (le répertoire web)

3) Archivage, indexation et recherche

#### WISs (pour la publication d'un colloque) :

#### WIS 1 : Annonce d'un colloque (sur le site de la MSH)

- Index thématique MSH
- Intitulé du colloque
- Responsable(s) du colloque
- Organisé par
- Descriptif général du colloque
- Début du colloque
- Fin du colloque
- Lieu et adresse de manifestation
- Accessibilité
- Lien vers page d'accueil (WIS 2)

#### WIS 2 : Espace de travail partagé

Page d'accueil du colloque (fiche détaillée du colloque + des liens vers d'autres WISs)

- Index thématique MSH
- Intitulé du colloque
- Responsable(s) du colloque
- Organisé par
- Contact (Nom, adresse email, tel)
- Descriptif général du colloque
- Principaux thèmes abordés
- Contexte du colloque
- Conférenciers invités
- Début du colloque
- Fin du colloque
- Lieu et adresse de manifestation
- Langues acceptées
- Comité scientifique
- Comité de patronage
- Comité d'organisation
- Y proposer une communication
- Publication du colloque
- Accessibilité
- Planning
- Autres
- A) Le Programme
- B) Les interventions
- C) Les intervenants
- D)Miscellanae
- E) Gestion d'inscription/d'enregistrement
- F) Liste de diffusion
- G) Forum
- H) Web mail/messagerie instantanée

Etc.

## WIS 3 : Le programme

- Journée
- Heure
- Intitulé de l'intervention
- Type d'intervention (communication, conférence, table ronde, ouverture, cloture, …)
- Intervenant(s)
- Résumé
- Langue

## WIS 4 : Les interventions

(doit s'accommoder avec notre service BD d'insertion d'informations relatives à une conférence et sa mise en ligne sous forme de vidéo en flux (.wmv), de bande son ou encore de texte, présentation ppt, etc.)

- Exposé du contenu de l''intervention par son auteur (ses auteurs)
- L'intervention mise en contexte par son auteur (ses auteurs)

## WIS 5 : Les intervenants

- Nom et Prénom
- Titres
- Fonctions
- Institutions
- Coordonnées professionnelles
- Présentation générale
- Recherche Personnelle

## WIS 6 : Miscellanae

• Informations pratiques (hébergement, transport, activités autour de la conférence, …)

WIS 7 : Gestion des documents relatifs au colloque et à une intervention (WebDAV)

WIS 8 : Gestion de l'inscription/d'enregistrement dans le colloque (cf. Microsoft)

WIS 9 : Liste de diffusion, forum, web mail, .... (cf. Microsoft)

## **2) WISs pour le service "Séminaires"**

#### **Contexte :**

1) Génération, pour chaque séminaire, d'un site web (accessible via le site de la MSH)

- 2) Permettre aux acteurs principaux du séminaire (responsable, étudiants, intervenants, …)
- de partager (entièrement ou partiellement) un espace de travail (le répertoire web)
- 3) Archivage, indexation et recherche

WISs (pour la publication d'un séminaire) :

#### WIS 1 : Annonce d'un séminaire sur le site MSH

- Index thématique MSH
- Intitulé du séminaire
- Responsable(s) du séminaire
- Niveau et diplôme
- Etablissement d'enseignement
- Département
- Descriptif général du séminaire
- Début du séminaire
- Fin du séminaire
- Lieu et adresse de séminaire
- Horaire
- Accessibilité
- Lien vers la page d'accueil du séminaire (« WIS 2 »)

#### WIS 2 : Espace de travail partagé

Page d'accueil du séminaire (fiche détaillée du séminaire + des liens vers d'autres WISs)

- Index thématique MSH
- Intitulé du séminaire
- Responsable(s) du séminaire
- Niveau et diplôme
- Etablissement d'enseignement
- Département
- Descriptif général du séminaire
- Contexte de formation (place et rôle dans la formation, autres séminaires, …)
- Début du séminaire
- Fin du séminaire
- Lieu et adresse de séminaire
- Horaire
- Langues acceptées
- Planning
- Autres
- A) Le calendrier
- B) Les cours
- C) Les guides du séminaire

#### D) Les activités du séminaire

- E) Exercises et tests
- F) Les intervenants
- G) Les étudiants
- H) Les projets des étudiants
- I) Evaluation des étudiants
- J) Bibliographie de travail
- K) Ressources d'information en ligne
- L) Liens vers sites web intéressants
- M) Gestion d'inscription/d'enregistrement des étudiants
- N) Gestion de communication entre enseignant(s) et étudiants
- O) Gestion de communication entre étudiants
- P) Gestion de documents rélatifs aux cours du séminaire et aux différents activités et projets de recherche des étudiants
- Q) Liste de diffusion

R) Forum

S) Web mail/messagerie instantanée

Etc.

#### WIS 3 : Le calendrier

- Type d'événements (cours, conférence, présentation d'un projet, journée d'étude, travail sur terrain, …)
- Jours
- Heure
- Intitulé de l'événement
- Intervenant(s)
- Résumé

## WIS 4 : Les cours

- Intitulé du cours
- Descriptif du contenu
- Objectif du cours
- Pré-requis du cours
- A lire/consulter
- Tests/exercises
- Types du matériel pédagogique mis en ligne (document pdf, présentation ppt, vidéo .wmv, ….)

## WIS 5 : Les guides du séminaire

- Types de guide (guide général pour étudiant, guide pour projet de recherche, …)
- Intitulé
- Auteur(s)
- Brève présentation
- Portée (l'ensemble du séminaire, pour tel ou tel cours, telle ou telle activité, tel ou tel projet, …)

• Types de matériel mis en ligne (document, présentation, …)

## WIS 6 : Les activités du séminaire

- Types d'activités (recherche collective sur corpus, enquête, tournage, programme de recherches, …)
- Présentation générale
- Objectif
- Portée (concerne le séminaire dans son ensemble, concerne tel ou tel cours, telle ou telle autre activité, …)
- Personnes concernées (responsible, étudiants, intervenants, …)
- Planning
- Types de matériel mis en ligne (document, présentation, …)

## WIS 7 : Exercises et tests

- Types d'exercises/de tests (traitement libre d'objets sélectionnés, tests à choix multiples, …)
- Intitulé
- Brève présentation
- Objectif
- Portée (quels cours concernés)
- Types de matériel mis en ligne (document, application interactive, …)

## WIS 8 : Les intervenants

- Nom et Prénom
- Titres
- Fonctions
- Institutions
- Coordonnées professionnelles
- Présentation générale
- Recherche Personnelle
- Type d'intervention (conférence, présentation, animation, ….)
- Lien vers "Intervention"

## WIS 9 : Les étudiants

- Nom et Prénom
- Etudes antécédentes
- Années de formation et diplôme préparé
- Institution
- Département
- Coordonnées
- Présentation générale
- Activités et tâche à l'intérieur du séminaire
- Lien vers "Projets de recherche"

## WIS 10 : Les projets de recherche des étudiants

- Types de projets (enquête, description comparative, réalisation informatique, réalisation d'un rapport, …)
- Intitulé
- Auteurs (un étudiant, groupe d'étudiants, …)
- Présentation générale du contenu
- Place par rapport au contenu du séminaire (concerne plus particulièrement quels aspects abordés dans le séminaire)
- Rapports avec d'autres projets (des mêmes étudiants ou d'autres étudiants, …)
- Types de matériel mis en ligne (document, présentation ppt, …)

## WIS 11 : Evaluation des étudiants

- Type d'évaluation
- Nom de l'évaluateur
- Etudiant évalué
- Portée de l'évaluation (quel cours, quel projet, ….)
- Historique de l'évaluation
- Contenu de l'évaluation
- Autres commentaires de l'évaluateur

(cette rubrique ne doit être accessible qu'à l'étudiant concerné)

## WIS 12 : Bibliographie de travail

- Types de travail (monographie, article, rapport, …)
- Intitulé
- $\bullet$  Auteur(s)
- Bref résumé
- Intérêt pour le séminaire
- Signataire (du commentaire)

## WIS 13 : Ressources d'information en ligne

- Types de ressources (document pdf, présentation ppt, réalisations web, …,)
- Intitulé
- $\bullet$  Auteur(s)
- Lien
- Bref résumé
- Intérêt pour le séminaire
- Signataire (du commentaire)

## WIS 14 : Liens vers sites web intéressants pour le séminaire

- Types de sites
- Intitulé
- Localisation
- Institution
- Lien
- Bref résumé
- Intérêt pour le séminaire
- Signataire (du commentaire)

#### WIS 15 : Gestion d'inscription/d'enregistrement des étudiants

(en leur donnant un mot de passe personnel qui leur accorde certains droits pour réaliser leur projets de recherche, travailler ensemble à distance, etc.)

WIS 16 : Gestion de communication entre enseignant(s), étudiants et autres intervenants (L'enseignant doit avoir la possibilité d'envoyer, à partir du site du séminaire, des messages à des étudiants isolés ou à des groupes d'étudiants.)

WIS 17 : Gestion de communication entre étudiants

(les étudiants doivent avoir la possibilité de communiquer entre via le site du séminaire)

WIS 18 : Gestion des documents relatifs au séminaire, aux activités et projets de recherche des étudiants (WebDAV)

WIS 19 : Liste de diffusion, forum, web mail, .... (cf. Microsoft)

**3) WISs pour le service "Entretien avec Chercheur"**

## **(dans le cadre de la mise en place des archives audiovisuelles de la recherche, AAR)**

#### **Contexte :**

1) Génération, pour chaque entretien, d'un site web (accessible via le site de la MSH) 2) Permettre aux acteurs principaux de l'entretien (responsable, étudiants, intervenants, …) de partager (entièrement ou partiellement) un espace de travail (le répertoire web) 3) Archivage, indexation et recherche

WISs (pour la publication d'un entretien) :

#### WIS 1 : Annonce d'un entretien sur le site de la MSH

- Index thématique MSH
- Intitulé de l'entretien
- Chercheur interviewé
- Titre du chercheur interviewé
- Organisation d'origine du chercheur interviewé
- Organisateur(s) de l'entretien
- Etablissement organisateur
- Descriptif général de l'entretien
- Date de la dernière réalisation
- Lieu de la dernière réalisation
- Lien vers la page d'accueil de l'entretien

## WIS 2 : Espace de travail partagé

Page d'accueil de l'entretien (fiche détaillée de l'entretien + des liens vers d'autres WISs)

- Index thématique MSH
- Intitulé de l'entretien
- Chercheur interviewé
- Titre du chercheur interviewé
- Organisation d'origine du chercheur interviewé
- Organisateur(s) de l'entretien
- Etablissement de l'entretien
- Date de la première réalisation
- Lieu de la première réalisation
- Date de la dernière réalisation
- Lieu de la dernière réalisation
- Descriptif général de l'entretien
- Autres

A) Biographie intellectuelle

- B) De la recherche
- C) Principaux axes de recherche
- E) Publications et autres réalisations
- F) La recherche mise en contexte
- G) Miscellanae
- H) Gestion de documents rélatifs àl'entretien
- I) Liste de diffusion

J) Forum

K) Web mail/messagerie instantanée

Etc.

## WIS 3 : Biographie intellectuelle (du chercheur interviewé)

- Education
- Expériences académiques et professionnelles
- "Portrait social" (comment le chercheur se voit dnas le champ de sa recherche)
- Prospective
- Autres

## WIS 4 : De la recherche (du chercheur) dans son ensemble

- Présentation synthétique
- Historique
- Raisons et objectifs
- La place dans une histoire des idées
- La spécificité
- Conséquences et intérêts
- Autres

## WIS 5 : Les principaux axes de recherche

- Intitulé
- Description, explication
- Exemples
- Place dans le champ scientifique
- Raisons et objectifs
- Publications et réalisations
- Autres

## WIS 6 : Publications et réalisations

- Synthèse introductive
- Type de réalisations (ouvrage, article, vidéo, …)
- Intitulé
- Informations signalétiques (dates et lieux de production, …)
- Description générale du contenu
- Commentaires (annotations) par le chercheur
- Mise en ligne de certains documents

#### WIS 7 : La recherche mise en contexte (vue par le chercheur)

- Vue d'ensemble fourni par le chercheur de son champ scientifique
- Point de vue du chercheur au sujet de l'évolution de son champ scientifique
- Les principaux défis actuels, selon le chercheur
- Les dimensions, sociales, culturelles, politiques … de la recherche, selon le chercheur
- Les institutions de la recherche et la gestion de la recherche, selon le chercheur

WIS 8 : Gestion des documents relatifs à l'entretien avec un chercheur (WebDAV)

WIS 9 : Liste de diffusion, forum, web mail, .... (cf. Microsoft)

## **4) WISs pour le service "Programmes de Recherche"**

## **Contexte :**

1) Génération, pour chaque programme de recherche, d'un site web (accessible via le site de la MSH)

2) Permettre aux acteurs principaux d'un programme de recherche (chercheurs individuels, centres partenaires, …) de partager (entièrement ou partiellement) un espace de travail (le répertoire web)

3) Archivage, indexation et recherche

WISs (pour la publication d'un programme de recherche) :

## WIS 1 : Annonce d'un programme sur le site de la MSH

- Index thématique MSH
- Intitulé du programme de recherche
- Responsable(s) du programme de recherche
- Appartenance institutionnelle
- Début du programme
- Fin du programme
- Contact
- Lien vers la page d'accueil du programme

## WIS 2 : Espace de travail partagé

Page d'accueil du programme de recherche (fiche détaillée du programme de recherche + des liens vers d'autres WISs)

- Index thématique MSH
- Intitulé du programme de recherche
- Intitulé du programme de recherche
- Descriptif du programme
- Responsable(s) du programme de recherche
- Appartenance institutionnelle
- Début du programme
- Fin du programme
	- Contact
- A) L'organisation interne
- B) Les thèmes/axes de recherche
- C) Les principales activités
- D) Programmation de la recherche
- E) Les participants
- F) Les parténaires
- G) Publications
- H) Réalisations
- I) Le Calendrier
- J) Gestion de communication entre participants
- K) Gestion de documents rélatifs au programme de recherche et aux différentes activités
- L) Liste de diffusion
- M) Forum

## N) Web mail/messagerie instantanée Etc.

#### WIS 3 : L'organisation interne

- Responsable(s)
- Appartenance institutionnelle
- Conseil, comités
- Groupes de travail
- Autres

#### WIS 4 : Les thèmes/axes de recherche

- Intitulé
- Description, explication
- Exemples
- Participants
- Publications et autres réalisations
- Autres

#### WIS 5 : Les principales activités

- Type d'activités (colloque, séminaire, projet de R&D, invitation de chercheurs,…)
- Intitulé
- Description, explication
- Publications et autres réalisations
- Pour en savoir plus

## WIS 6 : Programmation

- Période
- Axe/thème de recherche
- Activité/manifestation
- Description
- Auteur
- Contact

#### WIS 7 : Les participants

- Nom, prénom
- Titre, fonction
- Appartenance institutionnelle
- Coordonnées travail
- Axe/thème de recherche
- Publications et autres réqlisations

## WIS 8 : Les partenaires (le "reseau")

- Types (chercheur individuel, centre de recherche, département, …)
- Identification (nom, ...)
- Coordonnées
- Axe/thème de recherche
- Publications et autres réalisations

#### WIS 9 : Publications

- Types (articles, monographies, …)
- Titre
- $\bullet$  Auteur(s)
- Résumé
- Lieu et date de publication

## WIS 10 : Réalisations

- Types (vidéo, cd-rom, bd, …)
- Titre
- $\bullet$  Auteur(s)
- Résumé
- Lieu et date de réalisation

## WIS 11 : Calendrier des manifestations

- Type d'activité (colloque, séminaire, table ronde, …)
- Intitulé
- Responsible(s)
- Résumé
- Début
- $•$  Fin
- Lieu et adresse de manifestation
- Accessibilité

## WIS 12 : Gestion des documents relatifs au programme de recherche (WebDAV)

WIS 13 : Gestion de communication entre participants (cf. Microsoft)

WIS 14 : Liste de diffusion, forum, web mail, .... (cf. Microsoft)

#### **5) WISs pour le service "Coopération internationale"**

#### **Contexte :**

1) Génération, pour chaque coopération internationale, d'un site web (accessible via le site de la MSH)

2) Permettre aux acteurs principaux d'un coopération internationale (administration,…) de partager (entièrement ou partiellement) un espace de travail (le répertoire web) 3) Archivage, indexation et recherche

WISs (pour la publication d'un coopération internationale) :

WIS 1 : Présentation géographique (sur le site de la MSH)

- Index thématique MSH
- Aire géographique
- Responsable(s) de la coopération internationale
- Appartenance institutionnelle du responsable
- Résumé du contenu de la coopération
- Contact
- Lien vers la page d'accueil

#### WIS 2 : Espace de travail partagé

Page d'accueil du coopération internationale (fiche détaillée de la coopération internationale + des liens vers d'autres WISs)

- Index thématique MSH
- Aire géographique
- Responsable(s) de la coopération internationale
- Appartenance institutionnelle
- Résumé du contenu de la coopération
- Liste des programmes (spécifiques)
- Liste des chercheurs invités
- contact
- A) Programmes spécifiques
- B) Chercheurs invités
- C) Programmation
- D) Publications
- E) Réalisations
- F) Gestion de documents rélatifs à une coopération internationale
- G) Liste de diffusion
- H) Web mail/messagerie instantanée

Etc.

#### **6) WISs pour le service "Centres de Recherche"**

(dans le cadre de la mise en place des archives électroniques de la recherche)

#### **Contexte :**

1) Génération, pour chaque centre de recherche, d'un site web (accessible via le site de la MSH)

2) Permettre aux acteurs principaux d'un centre de recherche (chercheurs individuels, centres partenaires, …) de partager (entièrement ou partiellement) un espace de travail (le répertoire web)

3) Archivage, indexation et recherche

WISs (pour la publication d'un centre de recherche) :

WIS 1 : Annonce d'un centre de recherche sur le site de la MSH

- Index thématique MSH
- Intitulé du centre de recherche
- Responsable(s) du centre de recherche
- Appartenance institutionnelle
- Résumé
- Contact

#### WIS 2 : Espace de travail partagé

Page d'accueil du centre de recherche (fiche détaillée du centre de recherche + des liens vers d'autres WISs)

- Index thématique MSH
- Intitulé du centre de recherche
- Descriptif du centre
- Responsable(s) du centre de recherche
- Appartenance institutionnelle
- Fin du programme
- Contact
- A) Présentation générale
- B) La recherche
- C) L'enseignement
- D) Les activités
- E) Les participants
- F) Les parténaires
- G) Les publications
- H) Les réalisations
- I) Le calendrier
- J) Les actualités
- K) La programmation
- L) Des Liens
- M) Des ressources en ligne
- O) Gestion de communication entre participants
- P) Gestion de documents dans le centre de recherche
- F) Liste de diffusion

Equipe Sémiotique Cognitive et Nouveaux Médias (ESCoM) Maison des Sciences de l'Homme 54, Bd. Raspail – 75006 Paris

G) Forum H) Web mail/messagerie instantanée Etc.